## PDF-oplossingen **Overzicht**

Nuance® Power PDF Advanced 3 versus Adobe Acrobat Standard DC 2018 en Adobe Acrobat Pro DC 2018

## Managementsamenvatting

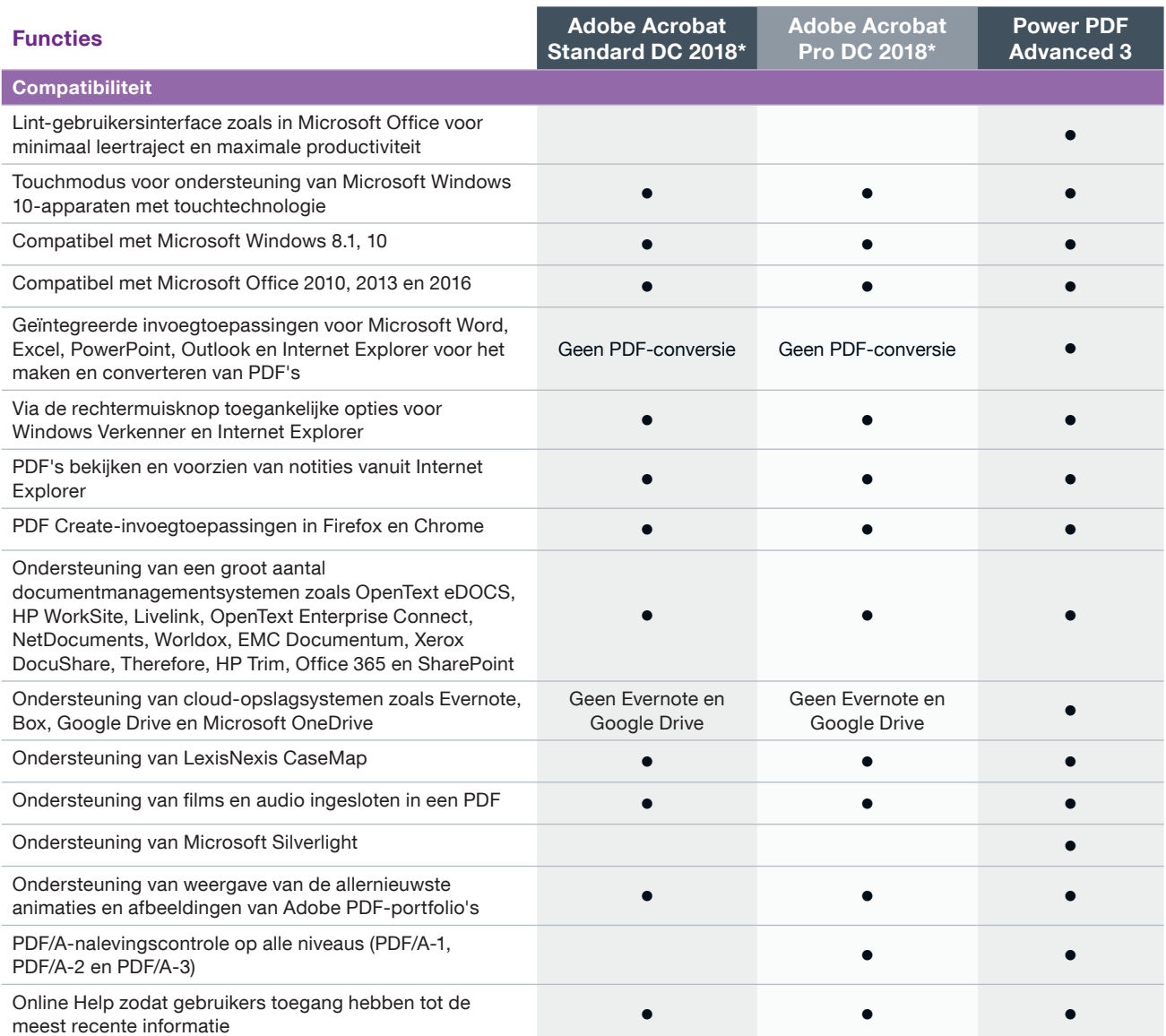

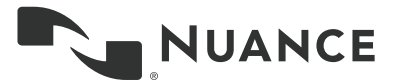

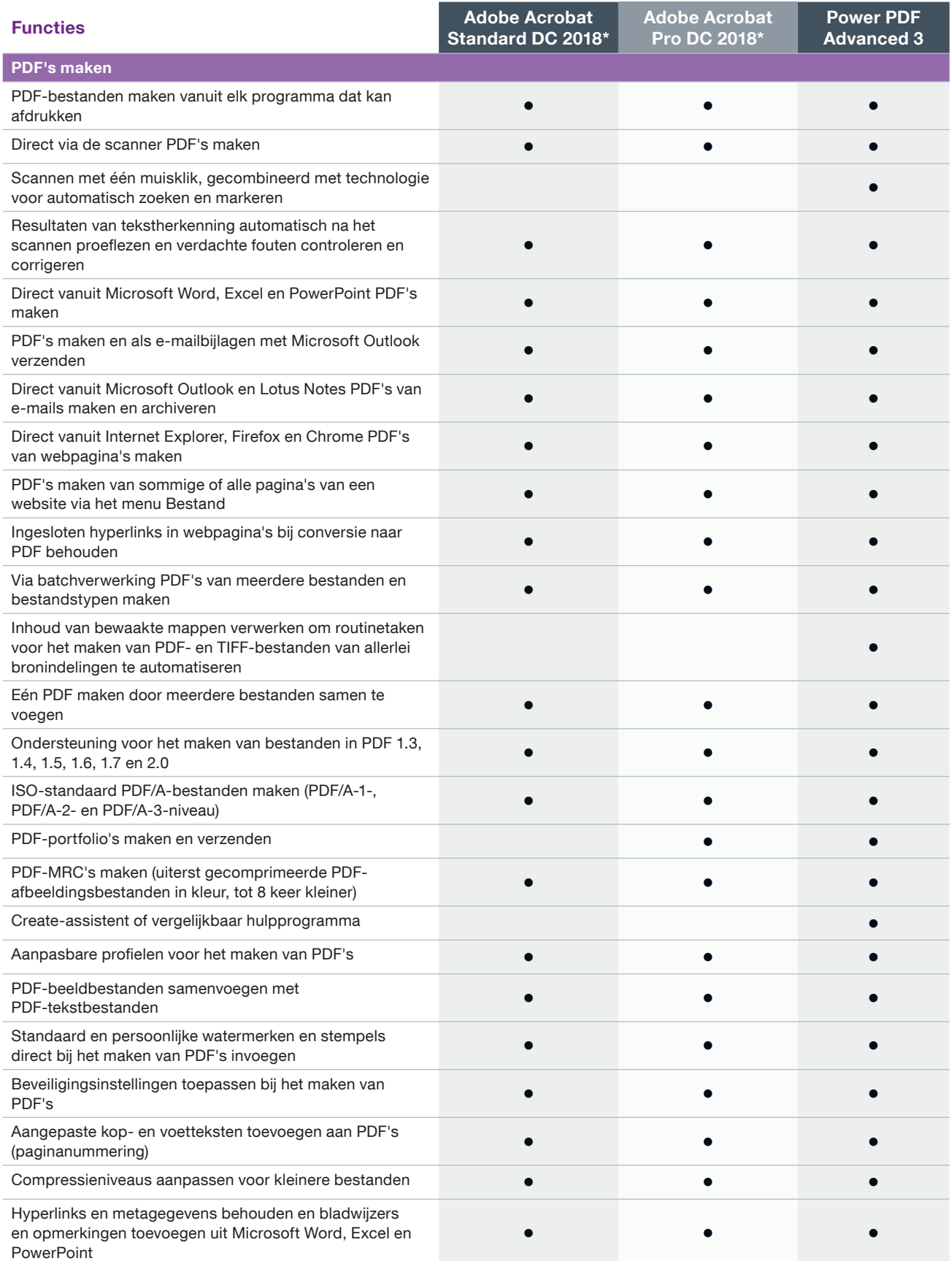

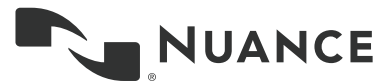

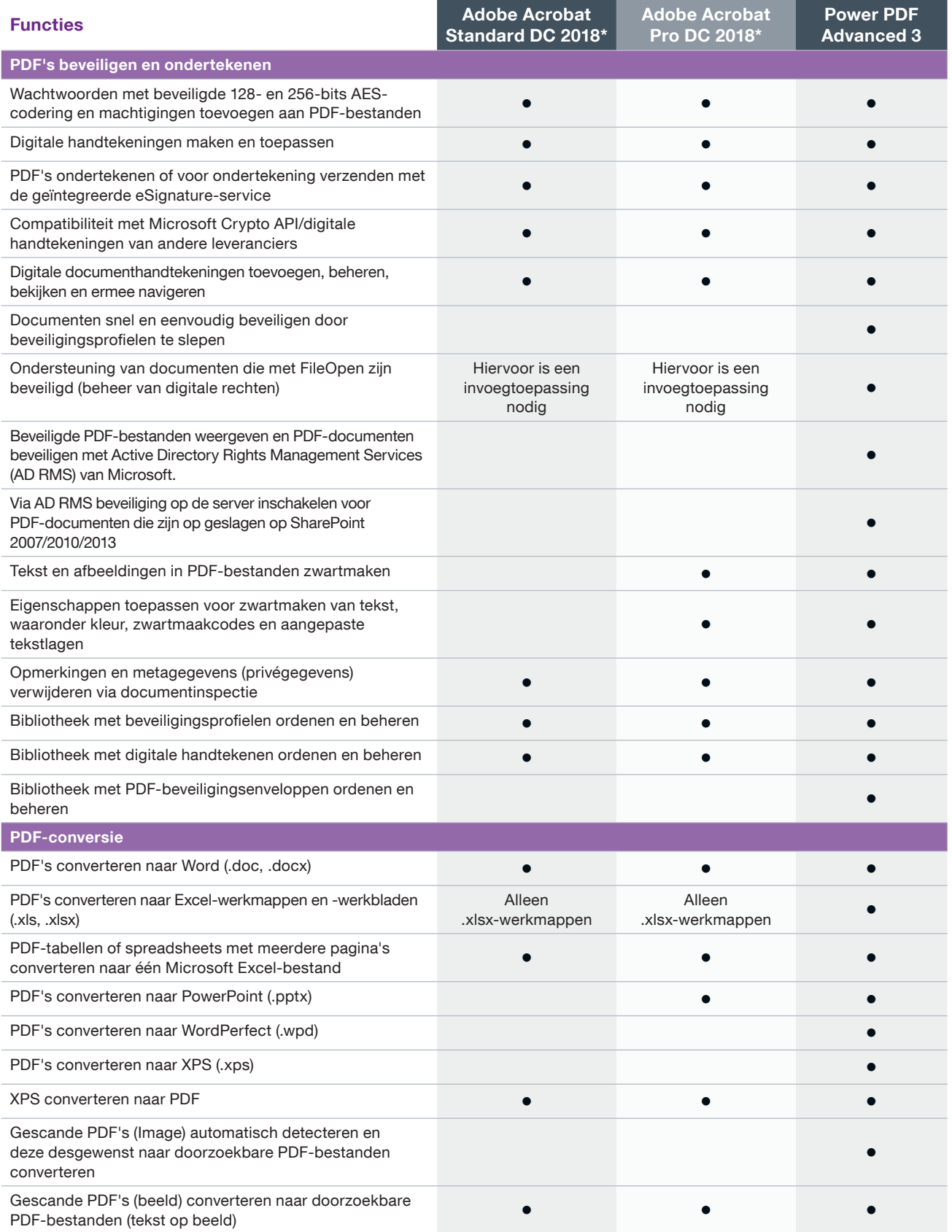

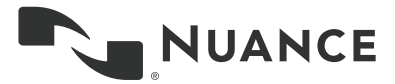

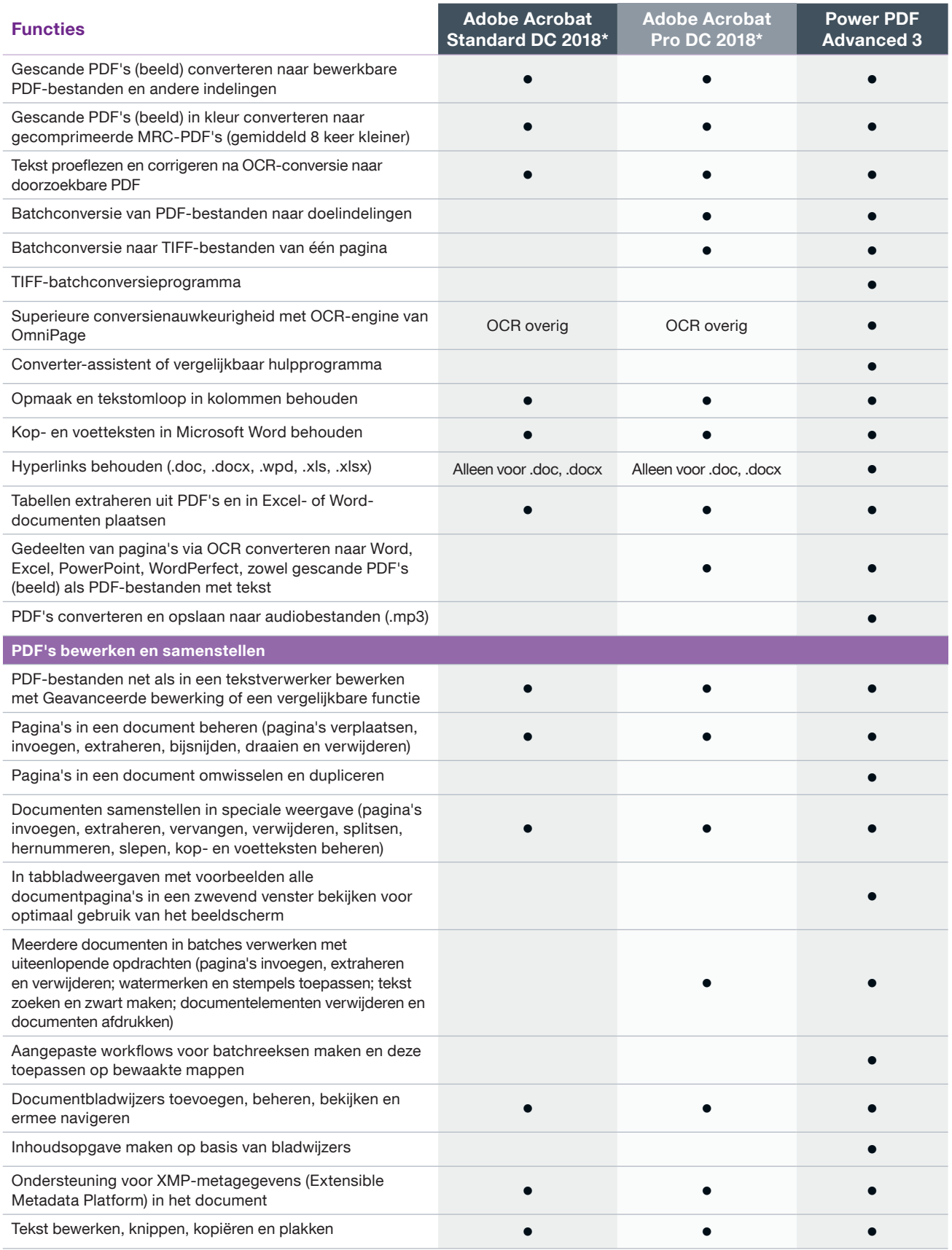

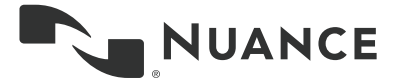

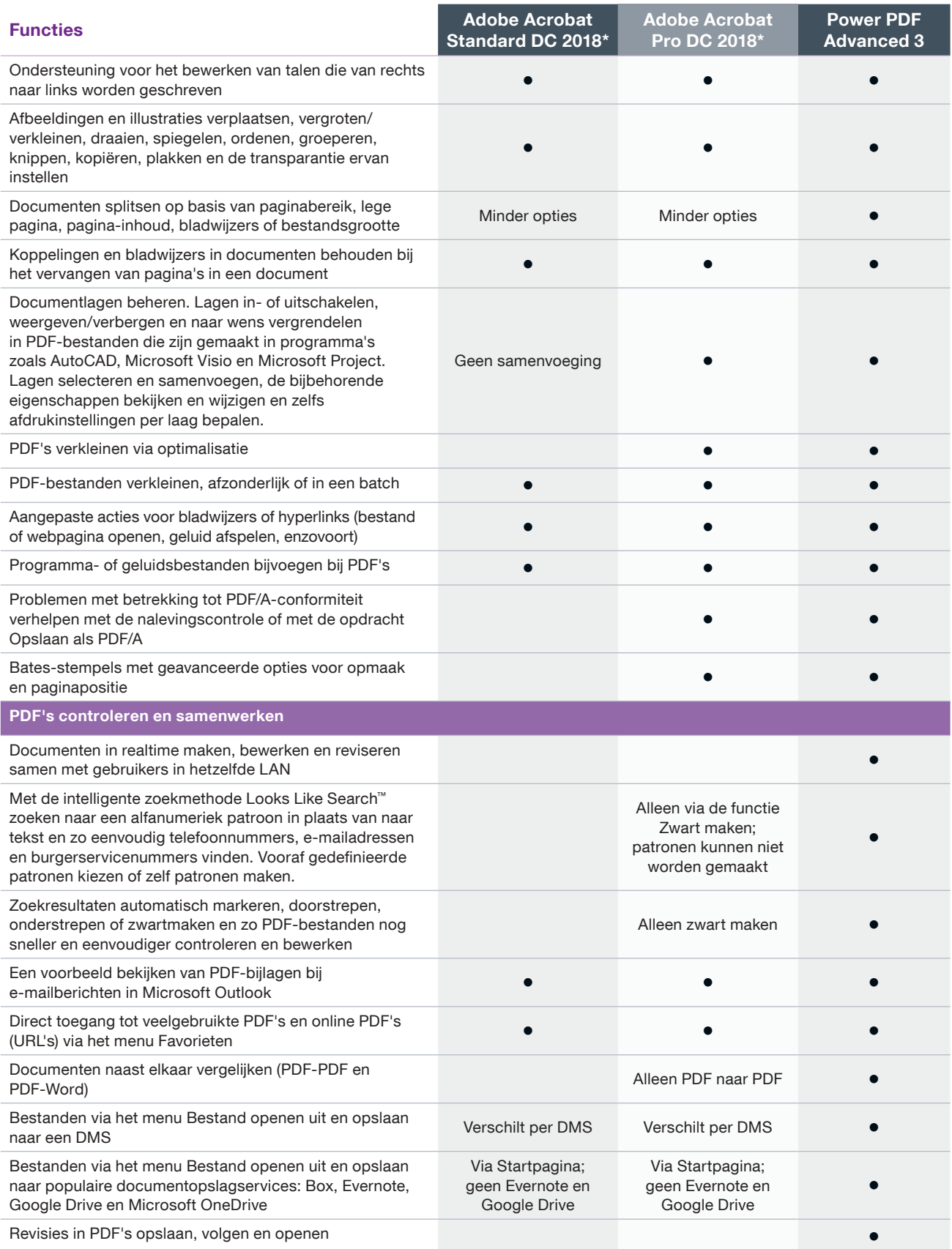

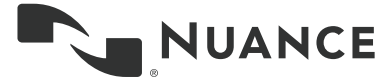

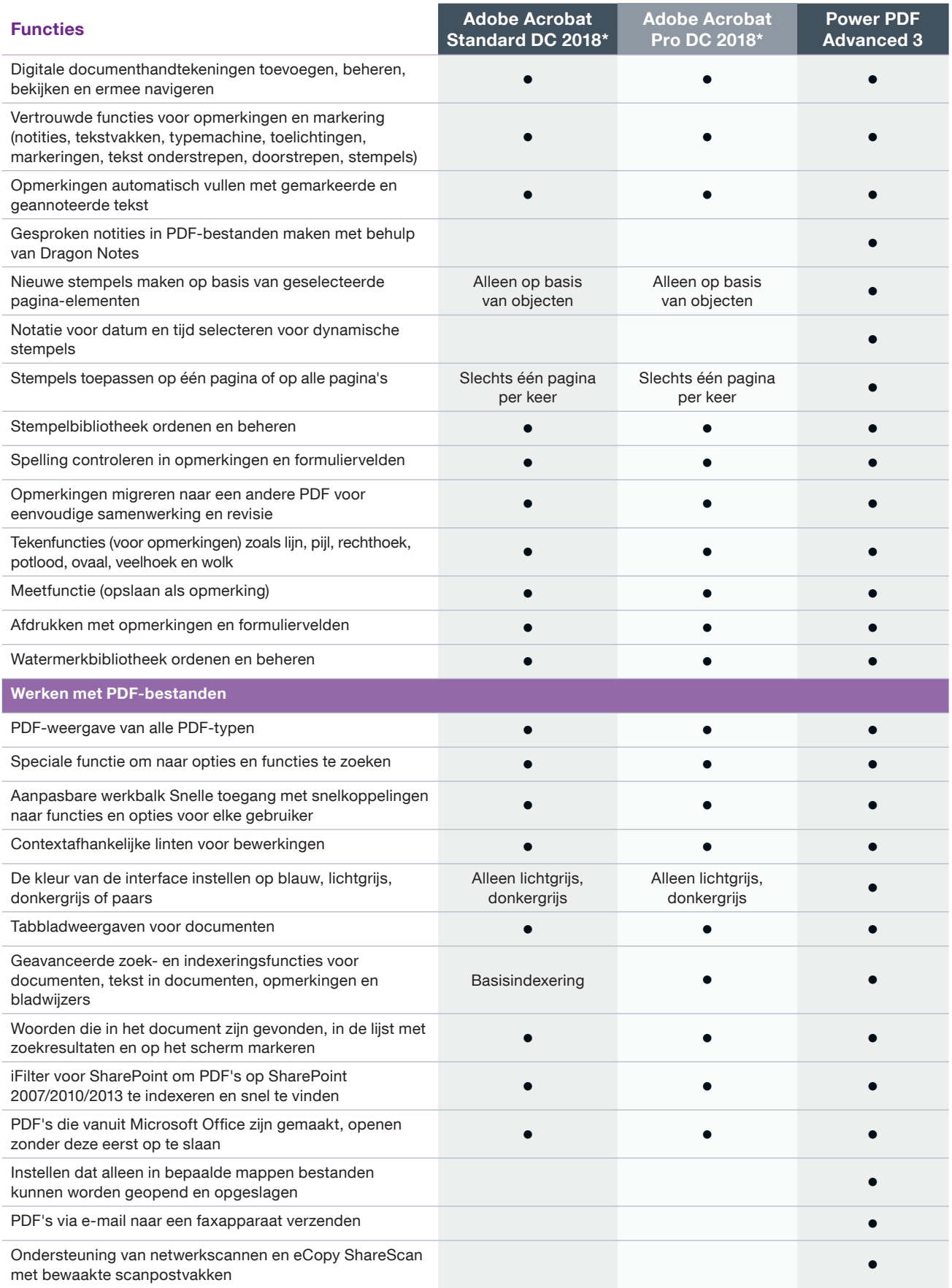

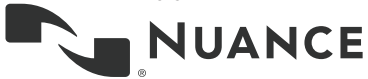

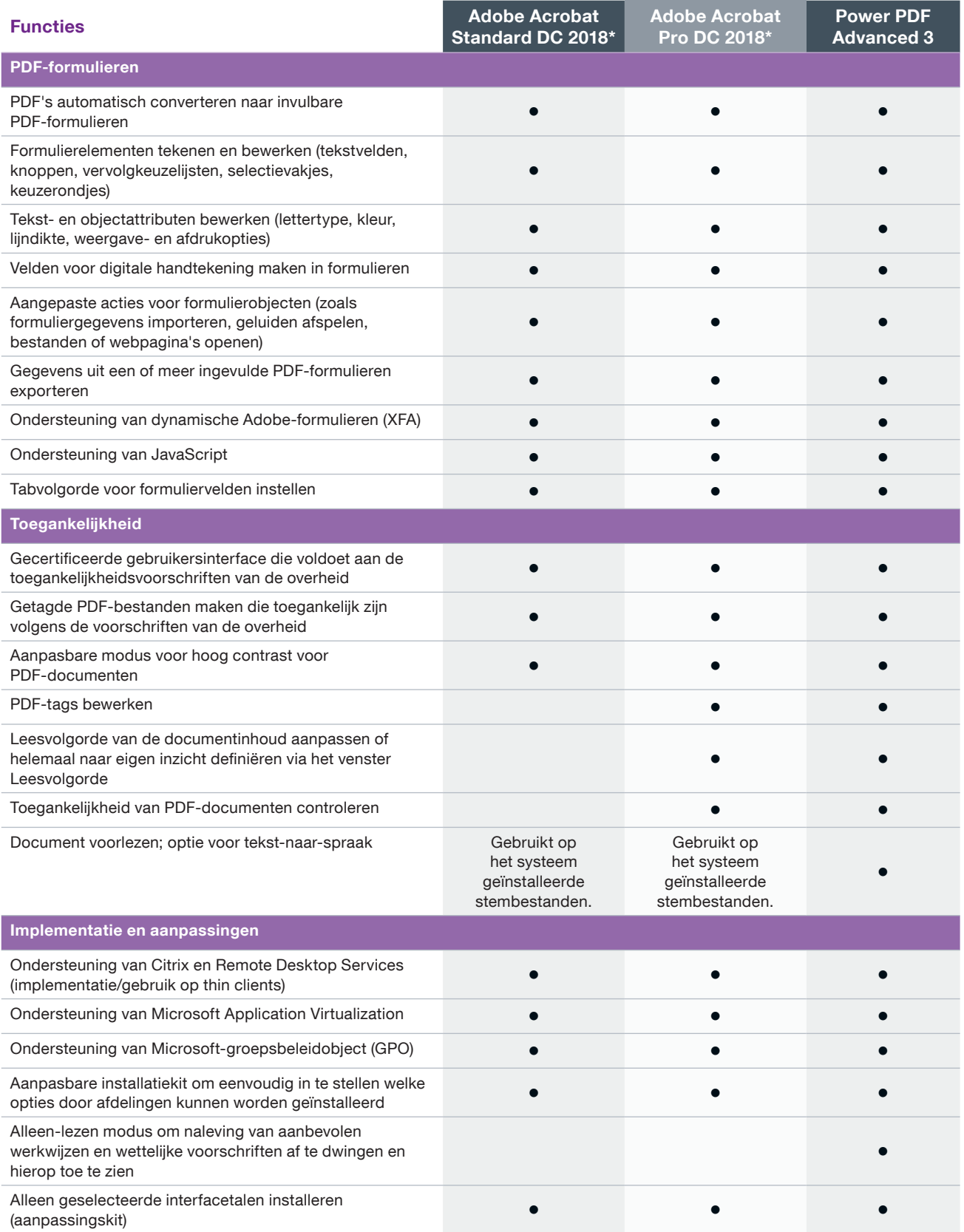

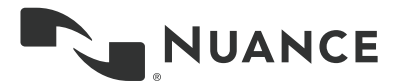

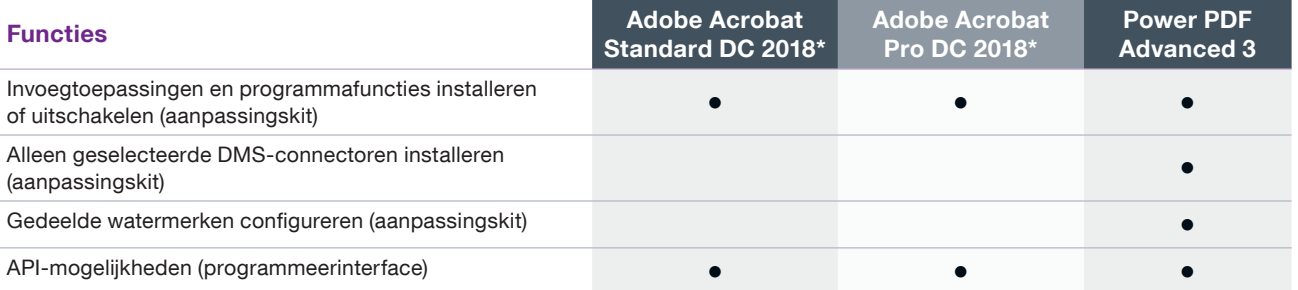

Ga voor meer informatie over Power PDF naar [www.spraakherkenning.nl](https://spraakherkenning.nl/categorie/nuance-power-pdf-oplossingen/)

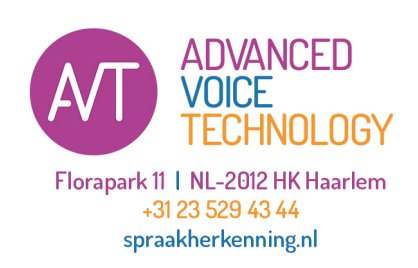

## Informatie over Nuance Communications, Inc.

Nuance Communications, Inc. is wereldwijd een toonaangevende leverancier van spraak- en taaloplossingen voor bedrijven en consumenten. Dankzij de technologieën, programma's en diensten van Nuance hebben mensen eenvoudiger toegang tot apparaten en systemen. Dagelijks genieten miljoenen mensen en talloze bedrijven van de toepassingen van Nuance, die hun waarde meer dan bewezen hebben. Ga voor meer informatie naar www.spraakherkenning.nl

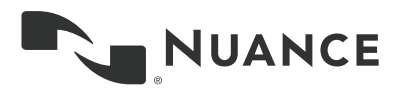

Copyright © 2018 Nuance Communications, Inc. Alle rechten voorbehouden. Nuance en het Nuance-logo zijn handelsmerken en/of geregistreerde handelsmerken van Nuance Communications, Inc. of zijn dochterondernemingen in de Verenigde Staten en/of andere landen. Alle andere merk- en productnamen zijn handelsmerken of geregistreerde handelsmerken van de respectieve bedrijven.